2024/04/24 11:31

LUCY comes with a variety of different posters. Various security issues are covered. Each theme is available as a photo or as an illustration:

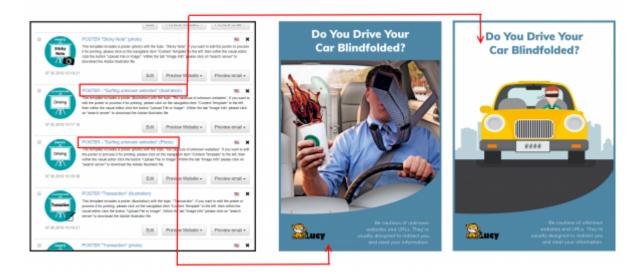

You can access the Adobe Illustrator File within the awareness template by clicking "Upload File or Image" -> "Browse Server":

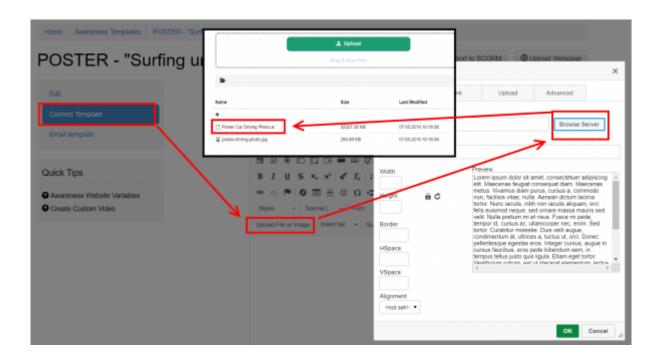

From:

https://wiki.lucysecurity.com/ - LUCY

Permanent link:

https://wiki.lucysecurity.com/doku.php?id=create\_a\_poster

Last update: 2019/07/25 12:50

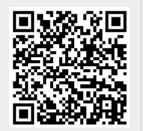